*Quick Reference Card - Basic* **PP01 General Navigation**

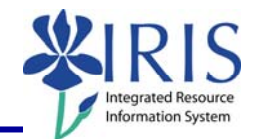

**Process:** Use transaction code **PP01** when there is a need to maintain a position. The following information is useful in maintaining positions and the infotypes or attributes associated with those objects.

**Role:** Authorized Personnel **Frequency:** When Needed

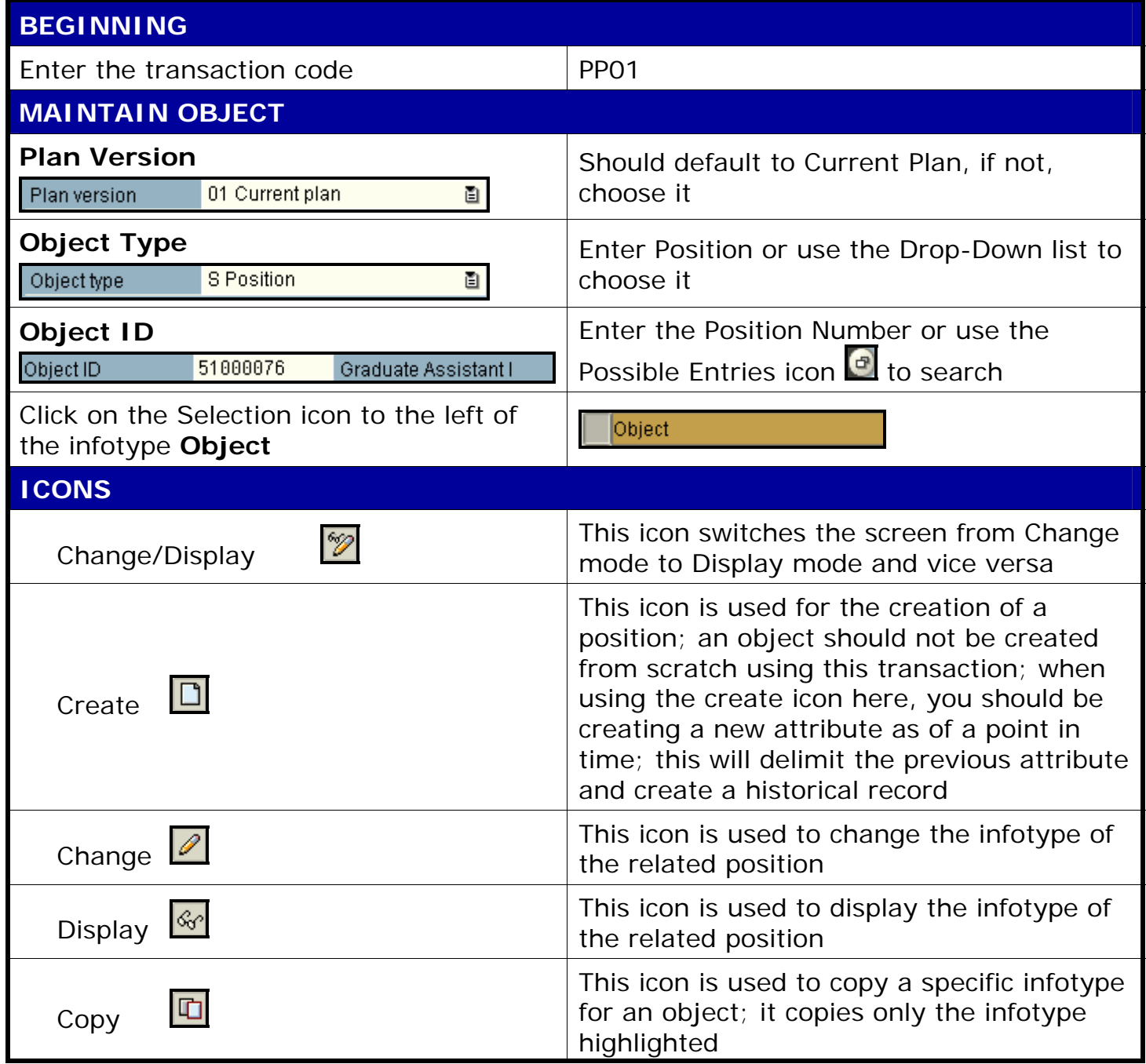

1

*Quick Reference Card - Basic*

## **PP01 General Navigation**

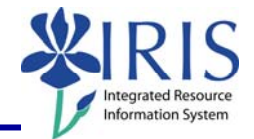

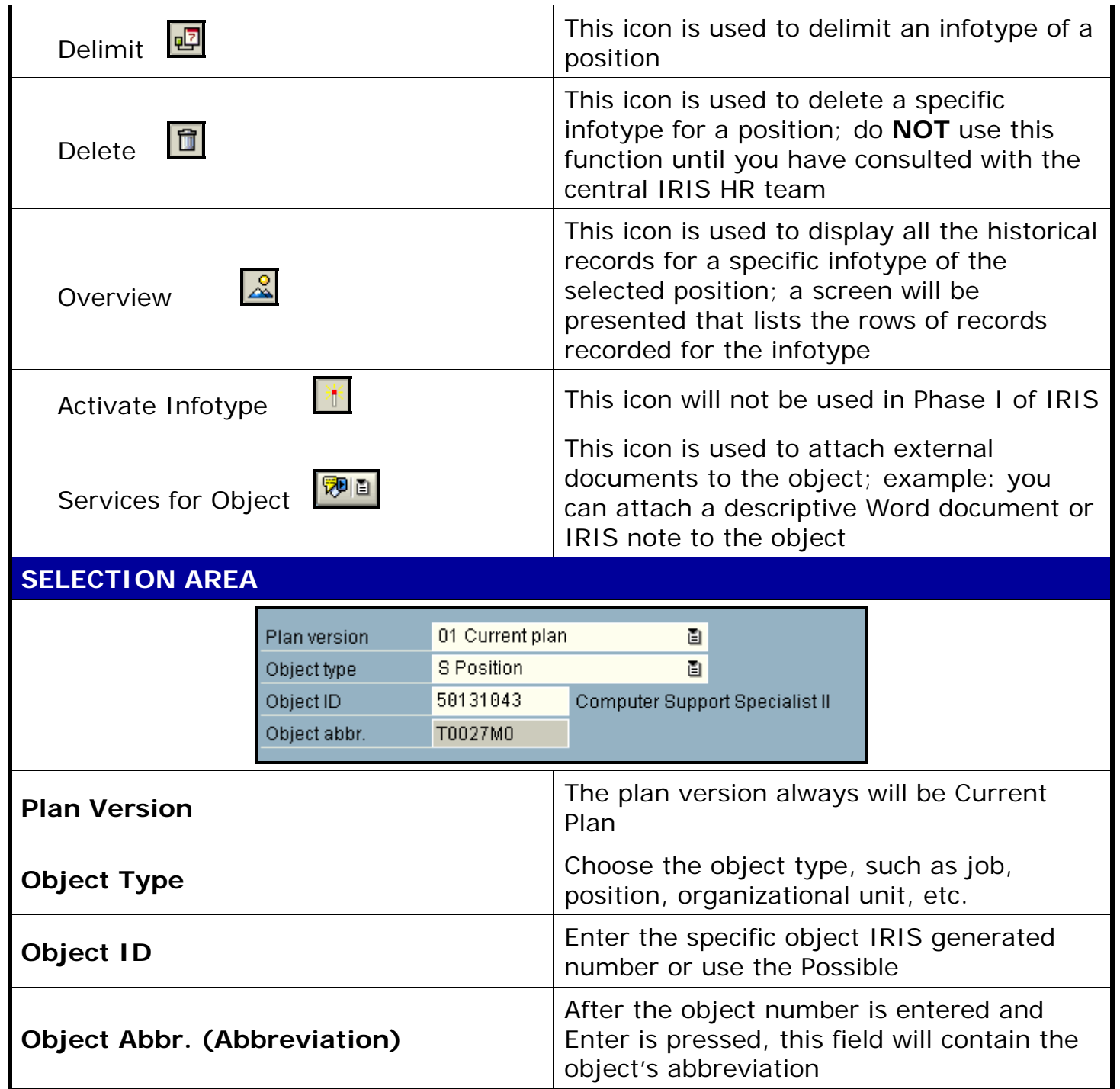

2

*Quick Reference Card - Basic*

**PP01 General Navigation**

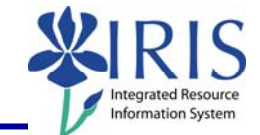

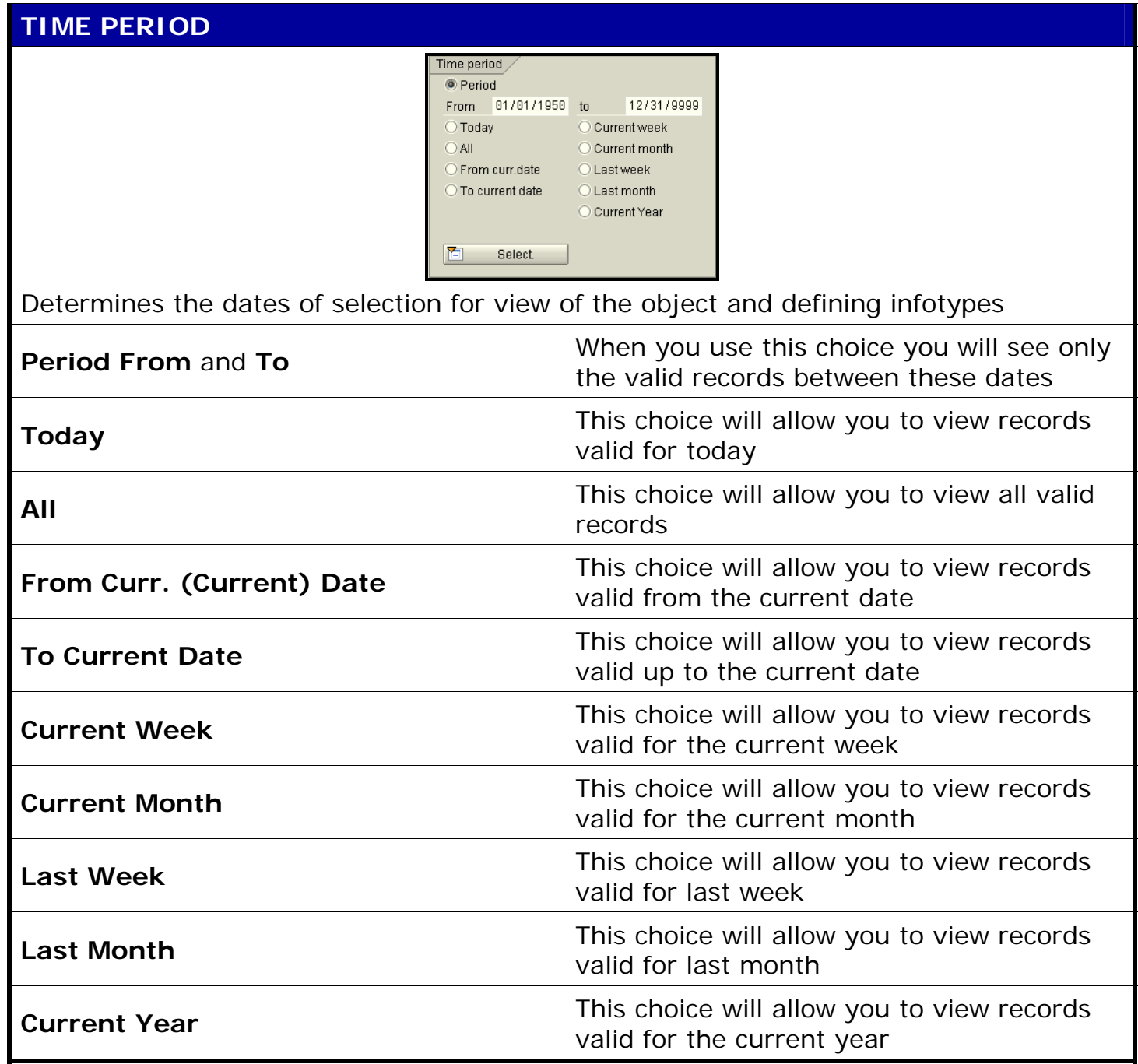

3